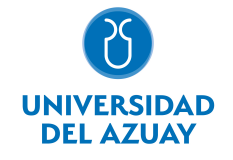

# FACULTAD DE FILOSOFÍA Y CIENCIAS HUMANAS CARRERA DE EDUCACIÓN BÁSICA Y ESPECIAL

#### 1. Datos generales

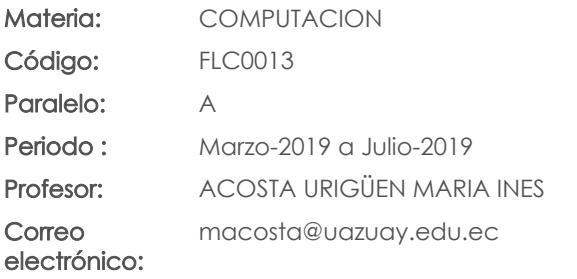

Nivel: 4

#### Distribución de horas.

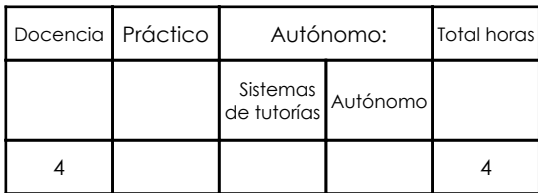

#### Prerrequisitos:

Ninguno

## 2. Descripción y objetivos de la materia

En esta asignatura se pretende capacitar al estudiante en el manejo de las computadoras y en el conocimiento de aspectos básicos del Sistema Operativo Windows. En el uso de los servicios de Internet, los servicios del sitio WEB del Universidad del Azuay: Bibliotecas digitales, Aula Virtual y Webmail; y en el uso herramientas como hojas electrónicas, procesadores de texto y software de presentaciones.

La información constituye la ¿base del conocimiento¿ en las diferentes actividades de las personas, y es ésta información, la que permite tomar decisiones para enfrentar el reto de la competencia global, donde los profesionales deben ser eficientes y sensibles a las necesidades, y producir bienes y servicios de calidad. El dominio de las nuevas tecnologías de la información y las comunicaciones, la Informática, y las computadoras, nos provee de las herramientas para obtener información precisa y actualizada necesaria para la toma de decisiones estratégicas en sus respectivas actividades profesionales.

Esta materia constituye una herramienta de apoyo para las materias de la carrera en el manejo de información.

#### 3. Objetivos de Desarrollo Sostenible

#### 4. Contenidos

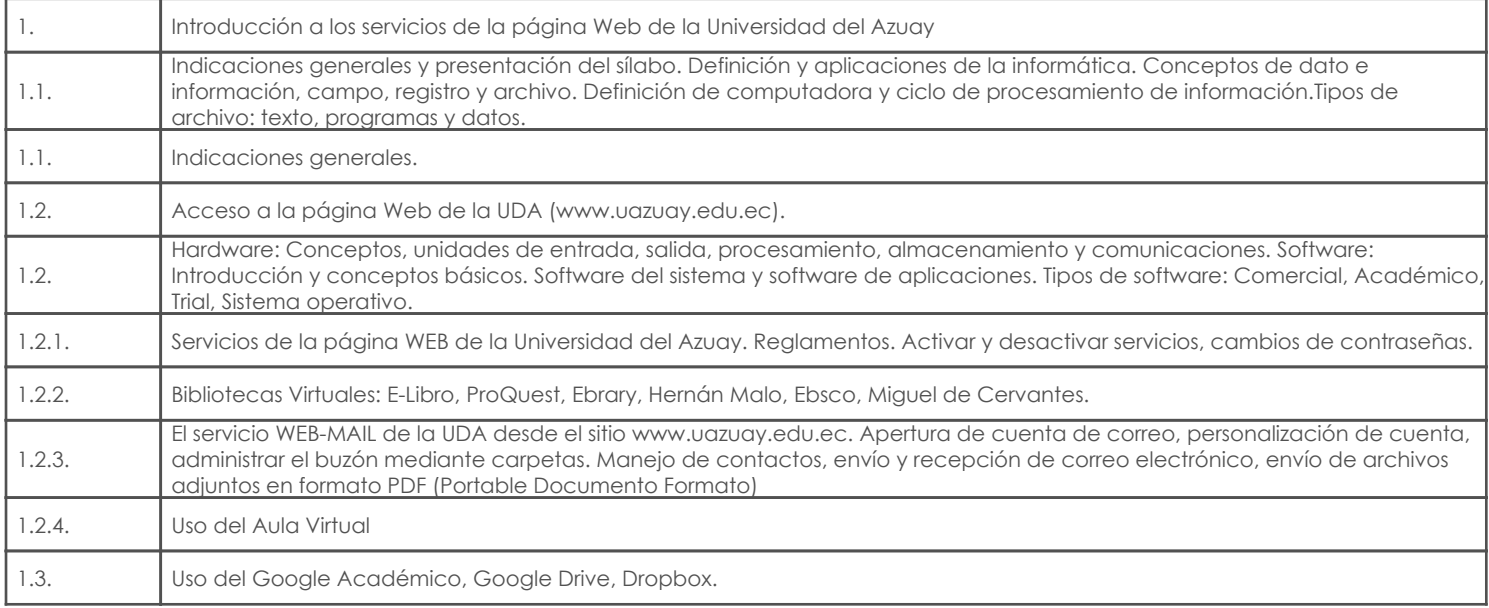

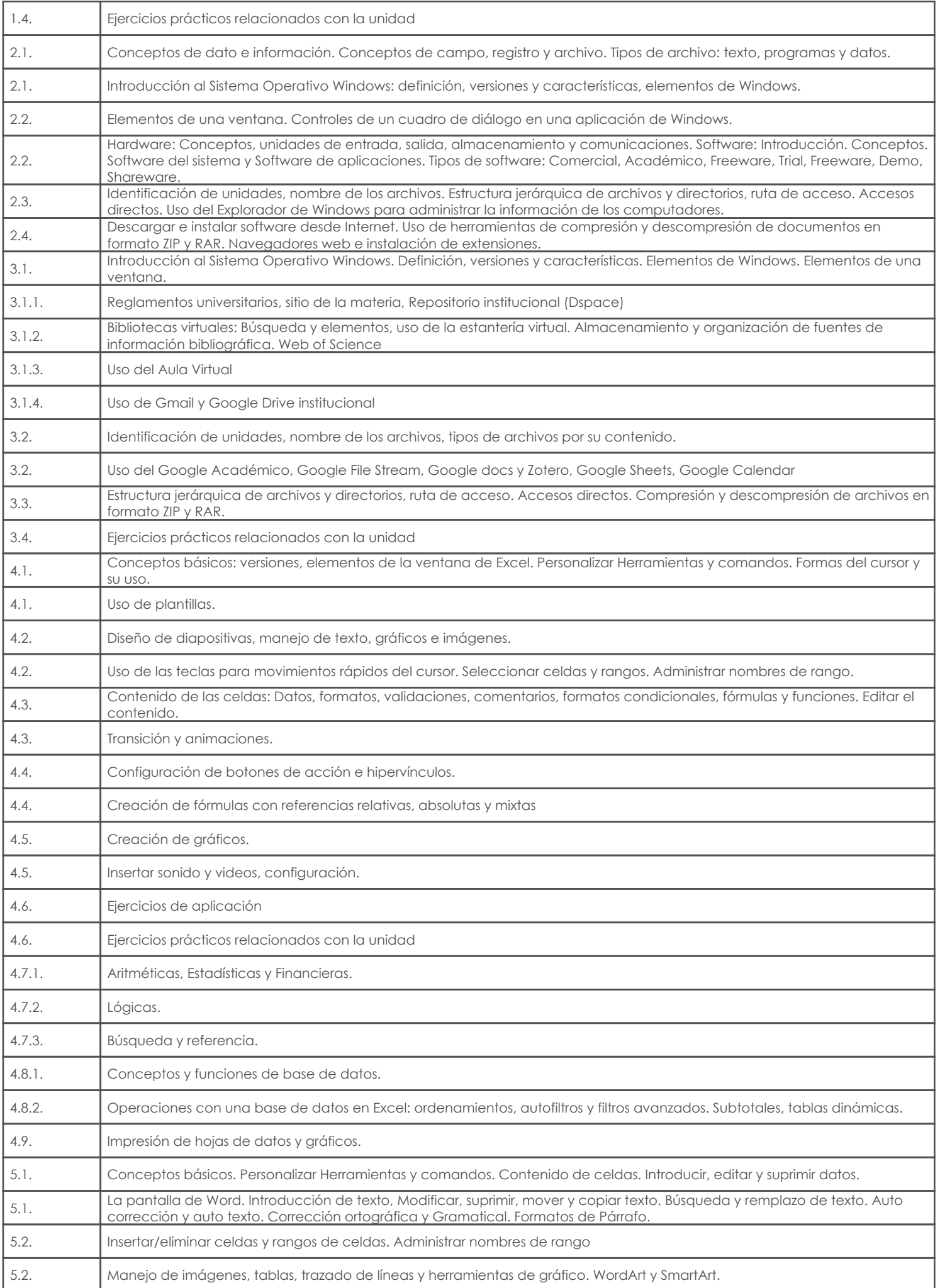

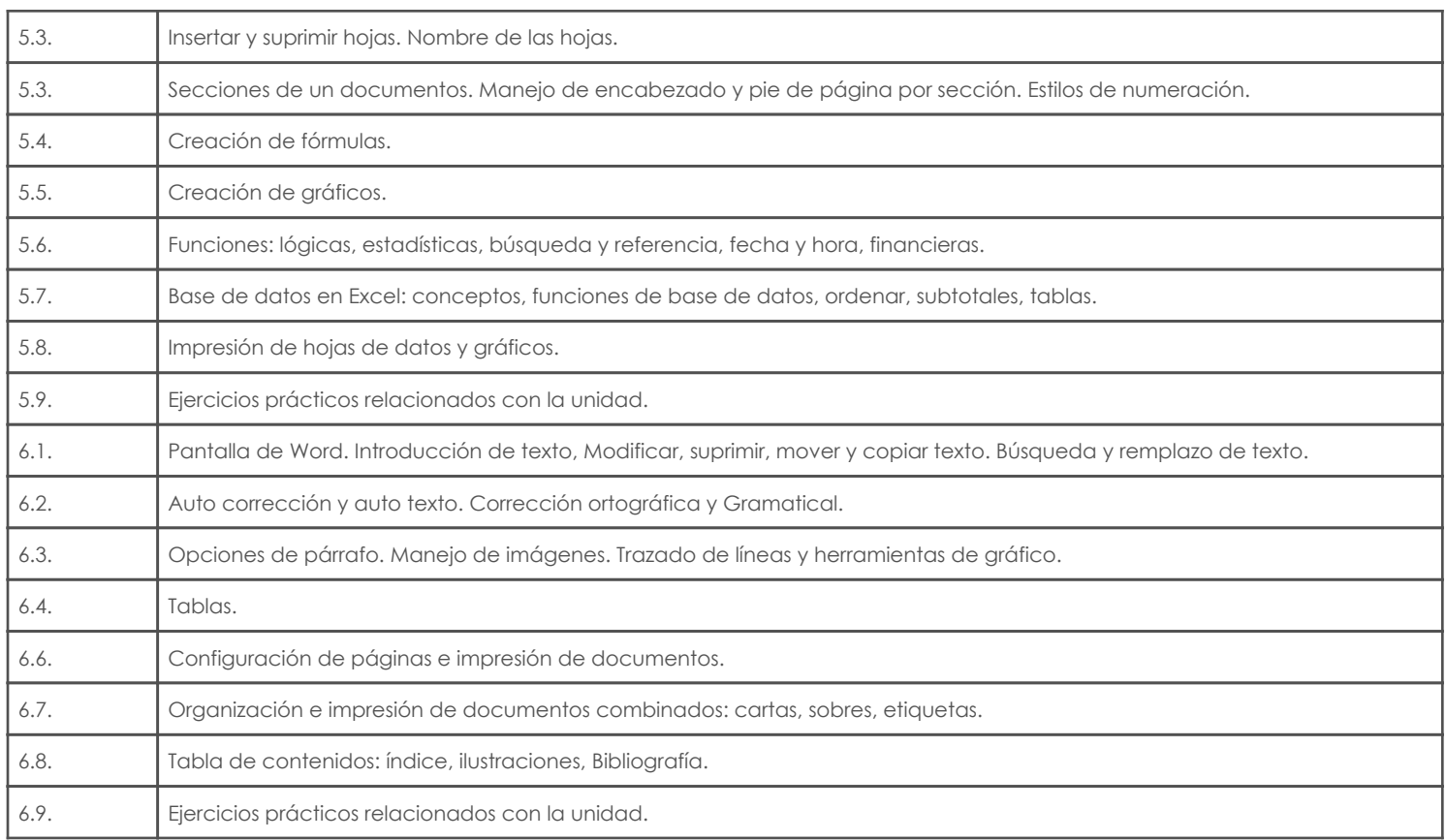

# 5. Sistema de Evaluación

#### Resultado de aprendizaje de la carrera relacionados con la materia Resultado de aprendizaje de la materia en el establecer en el establecer en el evidencias

#### au. Identifica y selecciona correctamente los recursos: didácticos/tecnológicos/especializados para las propuestas educativas

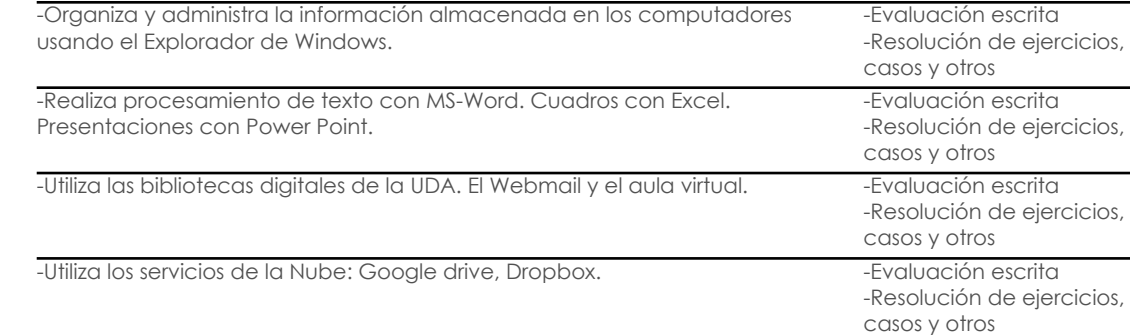

#### Desglose de evaluación

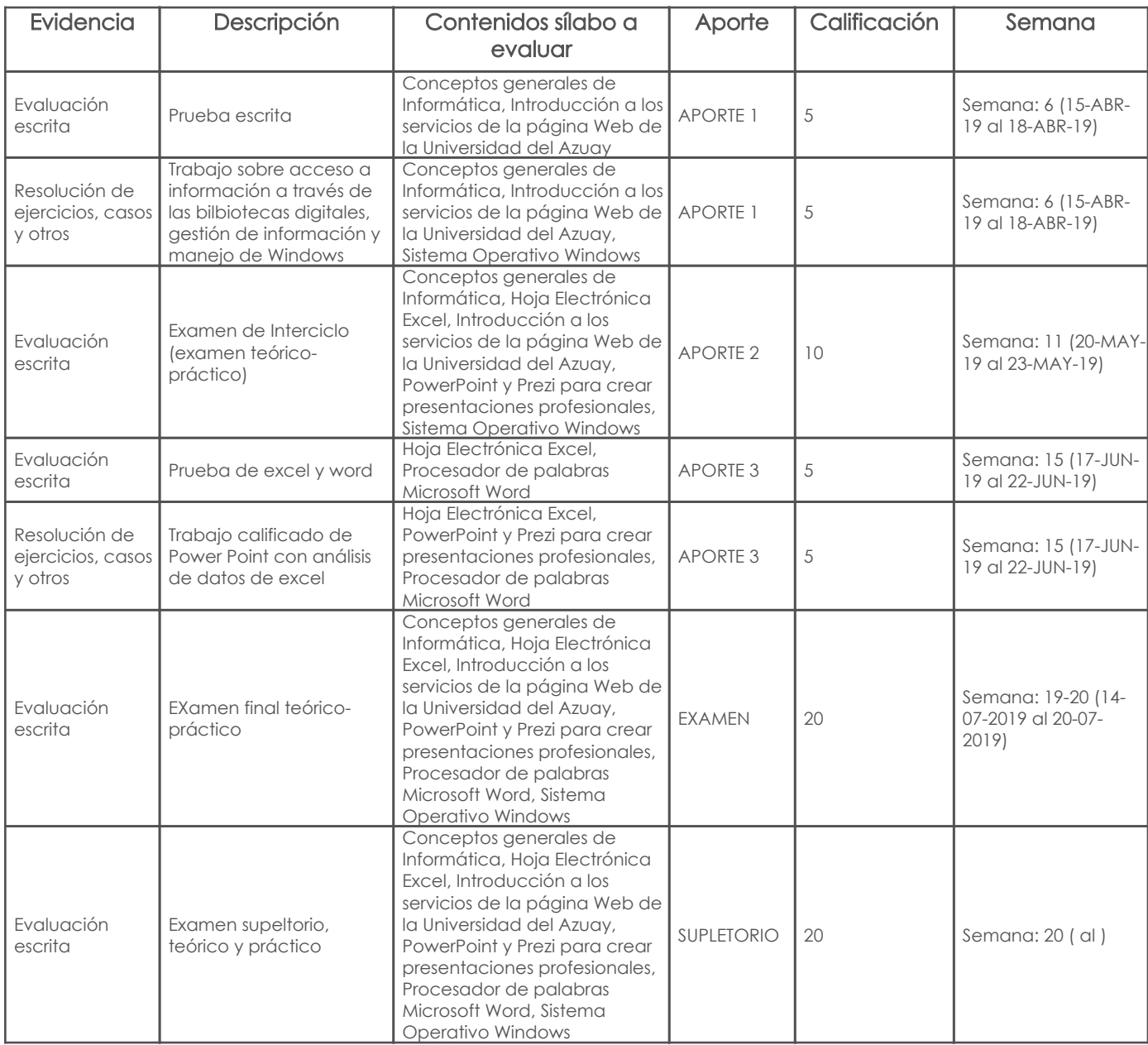

#### Metodología

#### Criterios de evaluación

# 6. Referencias

# Bibliografía base

#### Libros

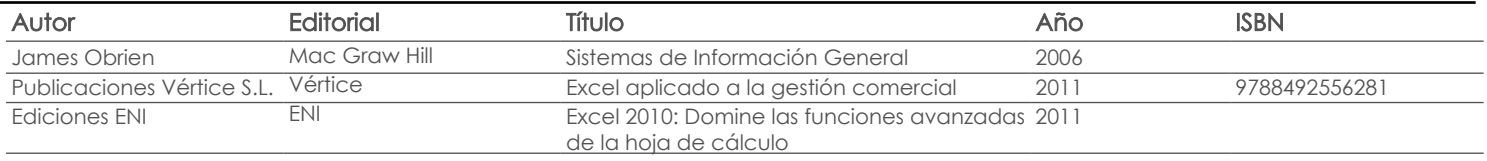

Web

#### Software

# Bibliografía de apoyo

### Libros

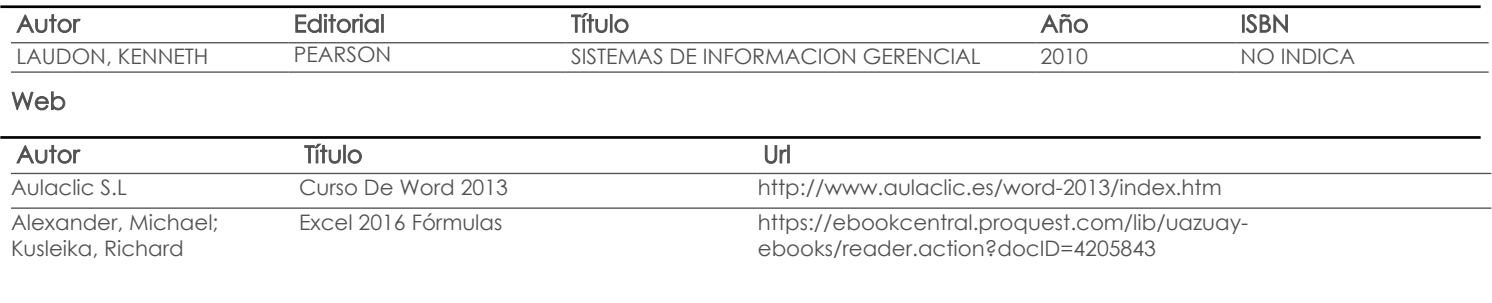

#### Software

Revista

Fecha aprobación: 22/02/2019

Estado:

Aprobado

Docente Director/Junta